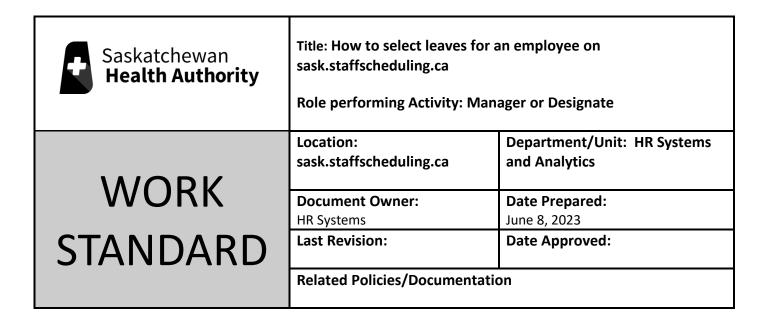

Work Standard Summary: If an employee calls to say they are having difficulties for leaves online, we can apply for on their behalf.

## 

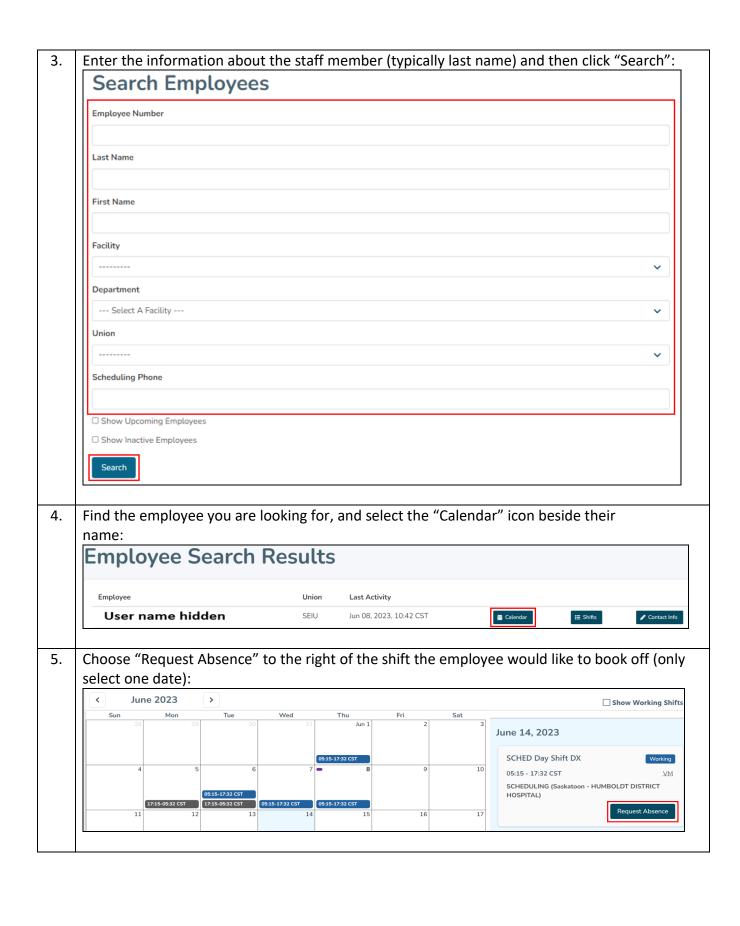

Enter the First and Last Shift Date and click "Search". Select the shift employee wants the leave for and click "Select Partial Shifts": First Shift Date Last Shift Date June 01, 2023 June 21, 2023 × iii × iii 2 Shifts Selected Select 1 or more shifts. Department Date Pay Code Jun 14 05:15 - 17:32 CST DX VM Saskatoon - HUMBOLDT DISTRICT HOSPITAL 05:15 - 13:45 CST Jun 15 D Saskatoon - HUMBOLDT DISTRICT HOSPITAL SCHEDULING 05:15 - 17:32 CST DX VM Jun 19 Saskatoon - HUMBOLDT DISTRICT HOSPITAL SCHEDULING Jun 19 17:15 - 05:32 CST NX# TR Saskatoon - HUMBOLDT DISTRICT HOSPITAL SCHEDULING Jun 20 05:15 - 17:32 CST DX Saskatoon - HUMBOLDT DISTRICT HOSPITAL Select Partial Shifts If you only want to request part of your shift, select the appropriate drop down and enter the 7. time. Click "Select Absence Type" to proceed: Does this request include partial shifts? (Required) Jun 15, 05:15 - 13:45 CST D Start: 05:15 End: 13:45 Back Select Absence Type 8. This next page shows available banks ours the employee has left to use. Select a Reason of Absence for the leave from the drop down menu. Use the comment box (optional) to provide additional information and click "Review": Available Stat Holiday Hours Balance 1 14.47 hrs 17.47 hrs Accumulated Vacation Hours Balance 1 Show All Reason for Absence Vacation Paid Additional Info Vacation Paid Comments (optional) 120 /

Back

Review

Review the request with the employee. If they change their mind, you may click "Discard Request" to cancel a request. When you are finished, you must click "Submit" to proceed: Banks Available 14.47 hrs Stat Holiday Hours Balance 🕕 Accumulated Vacation Hours Balance 1 17.47 hrs Show All Reason for Absence: Vacation Paid Comments: No comment provided Requested Shifts Requested Time Off Department Jun 15, 05:15 - 13:45 CST D 05:15 - 13:45 SCHEDULING Saskatoon - HUMBOLDT DISTRICT HOSPITAL Discard Request Submit Back Ensure you receive this message for successful submission: 10. Thank you for submitting this request. Your request ID is #126.